# **TRAINING OFFERING**

#### **Sie erreichen uns unter**

Arrow ECS GmbH, Elsenheimerstraße 1, 80687 München

Email: training.ecs.de@arrow.com Phone: +49 (0)89 930 99 168 **Administering Splunk Enterprise Security**

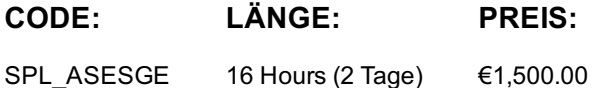

### **Description**

This 13.5 hour course prepares architects and systems administrators to install and configure Splunk Enterprise Security (ES). It covers ES event processing and normalization,

deployment requirements, technology add-ons, dashboard dependencies, data models, managing risk, and customizing threat intelligence

#### **Lernziel**

At the end of this course you should be able to: • Provide an overview of Splunk Enterprise Security (ES)

- Customize ES dashboards Examine the ES Risk framework and Risk-based Alerting (RBA)
- Customize the Investigation Workbench
- Understand initial ES installation and configuration Manage data intake and normalization for ES
- Create and tune correlation searches Configure ES lookups Configure Assets & Identities and Threat Intelligence

### **Zielgruppe**

SOC Analyst

#### **Voraussetzungen**

To be successful, students should have a solid understanding of the following courses: ▪ Using Splunk Enterprise Security

- What is Splunk? Intro to Splunk Using Fields Introduction to Knowledge Objects Creating Knowledge Objects
- Creating Field Extractions Enriching Data with Lookups Data Models Splunk Enterprise System Administration

▪ Splunk Enterprise Data Administration

#### **Inhalt**

**Module 1** – Introduction to ES ▪ Review how ES functions ▪ Understand how ES uses data models

▪ Describe correlation searches, adaptive response actions, and notable events ▪ Configure ES roles and permissions

- **Module 2** Security Monitoring Customize the Security Posture and Incident Review dashboards Create ad hoc notable events
- Create notable event suppressions **Module 3** Risk-Based Alerting Give an overview of Risk-Based Alerting (RBA)
- Explain risk scores and how they can be changed Review the Risk Analysis dashboard Describe annotations
- View Risk Notables and risk information **Module 4** Incident Investigation Review the Investigations dashboard
- Customize the Investigation Workbench Manage investigations **Module 5** Installation
- Give an overview of general ES install requirements Explain the different add-ons and where they are installed
- Provide ES pre-installation requirements Identify steps for downloading and installing ES **Module 6** General Configuration
- Set general configuration options Configure local and cloud domain information Work with the Incident Review KV Store
- Customize navigation Configure Key Indicator searches **Module 7** Validating ES Data
- Verify data is correctly configured for use in ES Validate normalization configurations Install additional add-ons **Module 8** – Custom Add-ons ▪ Ingest custom data in ES ▪ Create an add-on for a custom sourcetype
- Describe add-on troubleshooting **Module 9** Tuning Correlation Searches Describe correlation search operation
- Customize correlation searches Describe numeric vs. conceptual thresholds **Module 10** Creating Correlation Searches
- Create a custom correlation search Manage adaptive responses Export/import content
- **Module 11** Asset & Identity Management Review the Asset and Identity Management interface
- Describe Asset and Identity KV Store collections Configure and add asset and identity lookups to the interface
- Configure settings and fields for asset and identity lookups Explain the asset and identity merge process
- Describe the process for retrieving LDAP data for an asset or identity lookup **Module 12** Managing Threat Intelligence
- Understand and configure threat intelligence Use the Threat Intelligence Management interface Configure new threat lists

▪ Review apps to enhance the capabilities of ES including, Mission Control, SOAR, UBA, Cloud-based Streaming Analytics, PCI Compliance, Fraud Analytics, and Lookup File Editor

## **Kurstermine**

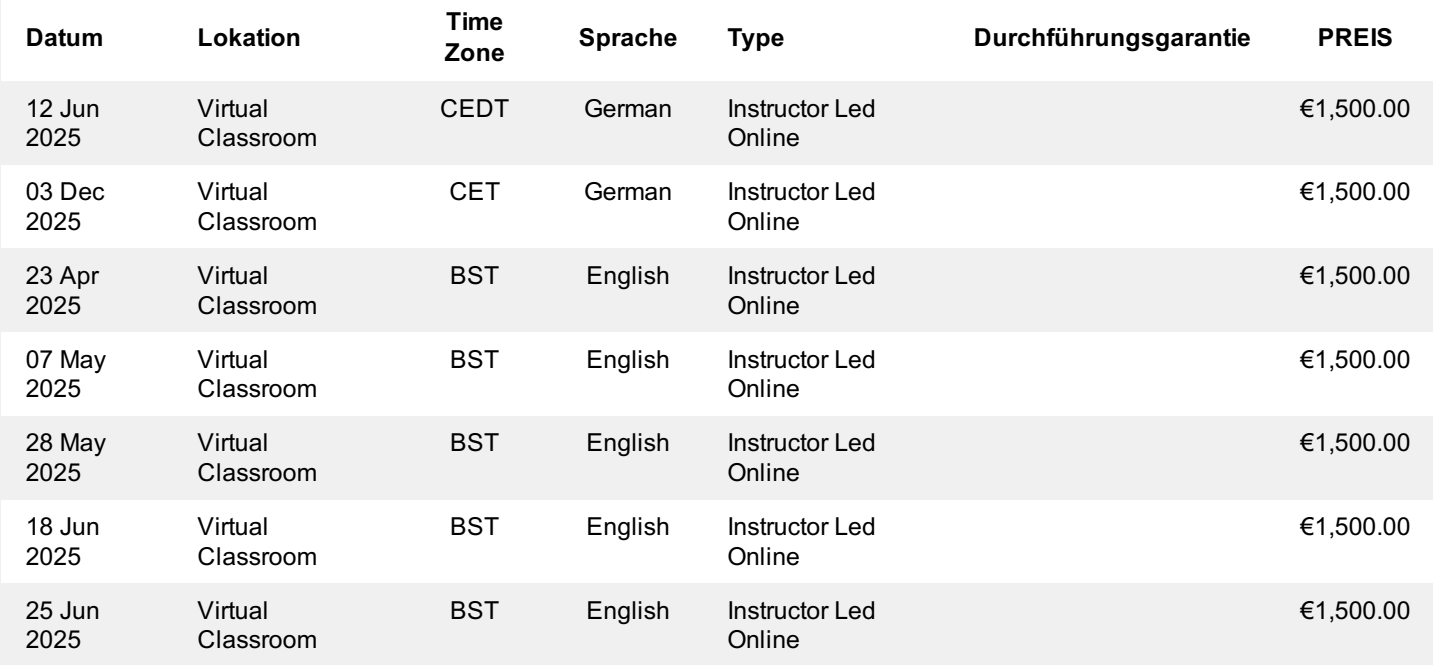

# **Zusätzliche Information**

Diese Schulung ist auch als Vor-Ort-Schulung verfügbar. Bitte kontaktieren Sie uns, um mehr zu erfahren.